## **Error Start Event**

## **Description**

An Error Start Event triggers an in-line Event SubProcess only.

This event displays either of the following on the diagram:

- An Error Start Event name if the name is specified.
- An Error Ref property value if the name is unspecified.

**Notation**

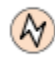

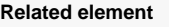

• [Start Events](https://docs.nomagic.com/display/CBMP190/Start+Events)

## **Related diagrams**

[BPMN Process Diagram](https://docs.nomagic.com/display/CBMP190/BPMN+Process+Diagram) [BPMN Collaboration](https://docs.nomagic.com/display/CBMP190/BPMN+Collaboration+Diagram)  [Diagram](https://docs.nomagic.com/display/CBMP190/BPMN+Collaboration+Diagram)

## **Related procedure**

[Creating and Using an](https://docs.nomagic.com/display/CBMP190/Creating+and+Using+an+Event)  [Event](https://docs.nomagic.com/display/CBMP190/Creating+and+Using+an+Event)